# Package 'genio'

April 27, 2022

<span id="page-0-0"></span>Title Genetics Input/Output Functions

Version 1.1.1

Description Implements readers and writers for file formats associated with genetics data. Reading and writing Plink BED/BIM/FAM and GCTA binary GRM formats is fully supported, including a lightning-fast BED reader and writer implementations. Other functions are 'readr' wrappers that are more constrained, user-friendly, and efficient for these particular applications; handles Plink and Eigenstrat tables (FAM, BIM, IND, and SNP files). There are also make functions for FAM and BIM tables with default values to go with simulated genotype data.

License GPL-3

Encoding UTF-8

RoxygenNote 7.1.2

**Imports** readr  $(>= 2.0.0)$ , tibble, dplyr, Rcpp

LinkingTo Rcpp

Suggests testthat, knitr, rmarkdown, BEDMatrix, snpStats, lobstr

VignetteBuilder knitr

URL <https://github.com/OchoaLab/genio>

BugReports <https://github.com/OchoaLab/genio/issues>

NeedsCompilation yes

Author Alejandro Ochoa [aut, cre] (<<https://orcid.org/0000-0003-4928-3403>>)

Maintainer Alejandro Ochoa <alejandro.ochoa@duke.edu>

Repository CRAN

Date/Publication 2022-04-27 18:20:02 UTC

# R topics documented:

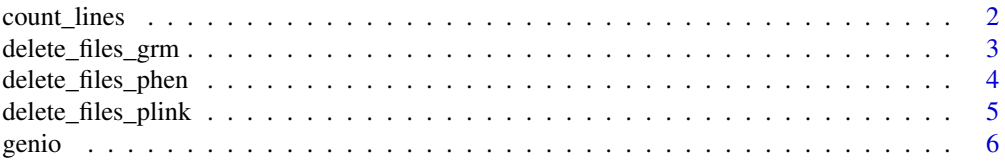

<span id="page-1-0"></span>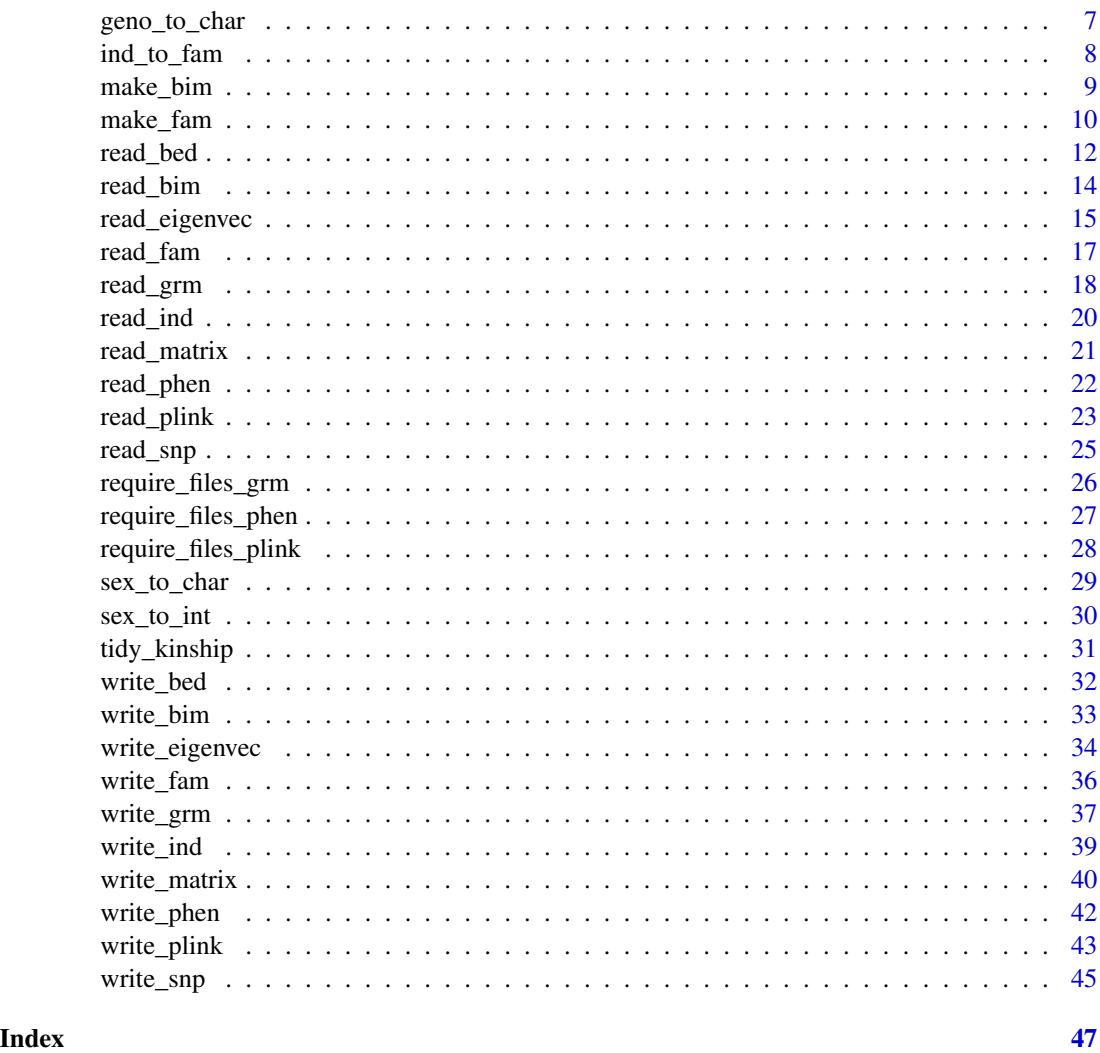

count\_lines *Count the number of lines of a file*

# Description

This function returns the number of lines in a file. It is intended to result in fast retrieval of numbers of individuals (from FAM or equivalent files) or loci (BIM or equivalent files) when the input files are extremely large and no other information is required from these files. This code uses C++ to quickly counts lines (like linux's wc -l but this one is cross-platform).

# Usage

count\_lines(file, ext = NA, verbose = TRUE)

#### <span id="page-2-0"></span>**Arguments**

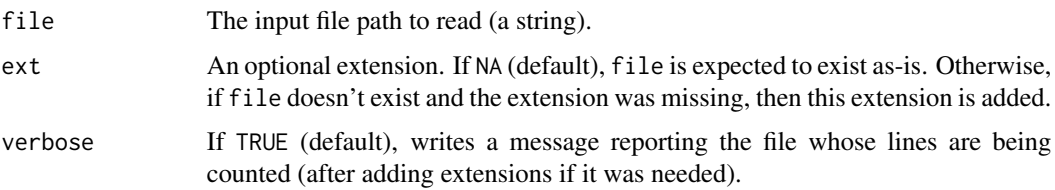

# Details

Note: this function does not work correctly with compressed files (they are not uncompressed prior to counting newlines).

# Value

The number of lines in the file.

# Examples

```
# count number of individuals from an existing plink *.fam file
file <- system.file("extdata", 'sample.fam', package = "genio", mustWork = TRUE)
n_ind <- count_lines(file)
n_ind
# count number of loci from an existing plink *.bim file
file <- system.file("extdata", 'sample.bim', package = "genio", mustWork = TRUE)
m_loci <- count_lines(file)
m_loci
```
delete\_files\_grm *Delete all GCTA binary GRM files*

# Description

This function deletes each of the GCTA binary GRM files (grm.bin, grm.N.bin, and grm.id extensions) given the shared base file path, warning if any of the files did not exist or if any were not successfully deleted.

# Usage

```
delete_files_grm(file)
```
#### Arguments

file The shared file path (excluding extensions: grm.bin, grm.N.bin, or grm.id).

# <span id="page-3-0"></span>Value

Nothing

#### Examples

```
# if you want to delete "data.grm.bin", "data.grm.N.bin" and "data.grm.id", run like this:
# delete_files_grm("data")
# The following example is more awkward
# because (only for these examples) the package must create *temporary* files to actually delete
# create dummy GRM files
file <- tempfile('delete-me-test') # no extension
# add each extension and create empty files
file.create( paste0(file, '.grm.bin') )
file.create( paste0(file, '.grm.N.bin') )
file.create( paste0(file, '.grm.id') )
```

```
# delete the GRM files we just created
delete_files_grm(file)
```
delete\_files\_phen *Delete PHEN files*

# Description

This function deletes a PHEN files given the base file path (without extension), warning if the file did not exist or if it was not successfully deleted.

# Usage

```
delete_files_phen(file)
```
#### Arguments

file The base file path (excluding phen extension).

# Value

Nothing

# Examples

# if you want to delete "data.phen", run like this: # delete\_files\_phen("data")

# The following example is more awkward

# because (only for these examples) the package must create a \*temporary\* file to actually delete

# <span id="page-4-0"></span>delete\_files\_plink 5

```
# create dummy PHEN files
file <- tempfile('delete-me-test') # no extension
# add extension and create an empty file
file.create( paste0(file, '.phen') )
# delete the PHEN file we just created
delete_files_phen(file)
```
delete\_files\_plink *Delete all Plink binary files*

# Description

This function deletes each of the Plink binary files (bed, bim, fam extensions) given the shared base file path, warning if any of the files did not exist or if any were not successfully deleted.

# Usage

```
delete_files_plink(file)
```
# Arguments

file The shared file path (excluding extensions: bed, bim, fam).

#### Value

Nothing

# Examples

```
# if you want to delete "data.bed", "data.bim" and "data.fam", run like this:
# delete_files_plink("data")
```
# The following example is more awkward # because (only for these examples) the package must create \*temporary\* files to actually delete

```
# create dummy BED/BIM/FAM files
file <- tempfile('delete-me-test') # no extension
# add each extension and create empty files
file.create( paste0(file, '.bed') )
file.create( paste0(file, '.bim') )
file.create( paste0(file, '.fam') )
# delete the BED/BIM/FAM files we just created
```

```
delete_files_plink(file)
```
<span id="page-5-0"></span>This package fully supports reading and writing Plink BED/BIM/FAM and GCTA GRM files, as illustrated below. These functions make it easy to create dummy annotation tables to go with simulated genotype data too. Lastly, there is functionality to read and write Eigenstrat tables.

#### Author(s)

Maintainer: Alejandro Ochoa <alejandro.ochoa@duke.edu> [\(ORCID\)](https://orcid.org/0000-0003-4928-3403)

# See Also

Useful links:

- <https://github.com/OchoaLab/genio>
- Report bugs at <https://github.com/OchoaLab/genio/issues>

```
# read existing BED/BIM/FAM files
```

```
# first get path to BED file
file <- system.file( "extdata", 'sample.bed', package = "genio", mustWork = TRUE )
# read genotypes and annotation tables
plink_data <- read_plink( file )
# genotypes
X <- plink_data$X
# locus annotations
bim <- plink_data$bim
# individual annotations
fam <- plink_data$fam
# the same works without .bed extension
file <- sub( '\\.bed$', '', file ) # remove extension
plink_data <- read_plink( file )
# write data into new BED/BIM/FAM files
file_out <- tempfile( 'delete-me-example' )
write_plink( file_out, X, bim, fam )
# delete example files when done
delete_files_plink( file_out )
# read sample GRM files
file <- system.file( "extdata", 'sample.grm.bin', package = "genio", mustWork = TRUE )
```
# <span id="page-6-0"></span>geno\_to\_char 7

```
file <- sub( '\\.grm\\.bin$', '', file ) # remove extension from this path on purpose
obj <- read_grm( file )
# the kinship matrix
kinship <- obj$kinship
# the pair sample sizes matrix
M <- obj$M
# the fam and ID tibble
fam <- obj$fam
# write data into new GRM files
write_grm( file_out, kinship, M = M, fam = fam )
# delete example files when done
delete_files_grm( file_out )
# other functions not shown here allow reading and writing individual files,
# creating dummy tables to go with simulated genotypes,
# requiring the existence of these files,
# and reading and writing of Eigenstrat tables too.
```
<span id="page-6-1"></span>geno\_to\_char *Convert a genotype matrix from numeric to character codes*

#### **Description**

Given the genotype matrix  $X$  and bim table (as they are parsed by [read\\_plink\(\)](#page-22-1), this outputs a matrix of the same dimensions as X but with the numeric codes (all values in 0, 1, 2) translated to human-readable character codes (such as 'A/A', 'A/G', 'G/G', depending on which are the two alleles at the locus as given in the bim table, see return value).

## Usage

geno\_to\_char(X, bim)

#### Arguments

X The genotype matrix. It must have values only in 0, 1, 2, and NA.

bim The variant table. It is required to have the same number of rows as X, and to have at least two named columns alt and ref (alleles 1 and 2 in a plink BIM table). These alleles can be arbitrary strings (i.e. not just SNPs but also indels, any single or multicharacter code, or even blank strings) except the forward slash character ("/") is not allowed anywhere in these strings (function stops if a slash is present), since in the output it is the delimiter string. ref and alt alleles must be different at each locus.

Value

The genotype matrix reencoded as strings. At one locus, if the two alleles (alt and ref) are 'A' and 'B', then the genotypes in the input are encoded as characters as:  $0 \rightarrow$  'A/A',  $1 \rightarrow$  'B/A', and 2 -> 'B/B'. Thus, the numeric encoding counts the reference allele dosage. NA values in input X remain NA in the output. If the input genotype matrix had row and column names, these are inherited by the output matrix.

# See Also

[read\\_plink\(\)](#page-22-1), [read\\_bed\(\)](#page-11-1), [read\\_bim\(\)](#page-13-1).

## Examples

```
# a numeric/dosage genotype matrix with two loci (rows)
# and three individuals (columns)
X \le - rbind( 0:2, c(0, NA, 2) )
# corresponding variant table (minimal case with just two required columns)
library(tibble)
bim \le tibble( alt = c('C', 'GT'), ref = c('A', 'G') )
# genotype matrix translated as characters
```

```
X_char <- geno_to_char( X, bim )
X_char
```
ind\_to\_fam *Convert an Eigenstrat IND tibble into a Plink FAM tibble*

# Description

This function takes an existing IND tibble and creates a FAM tibble with the same information and dummy values for missing data. In particular, the output FAM tibble will contain these columns with these contents (IND only contain id, sex, and label, so there is no loss of information):

- fam: IND label
- id: IND id
- pat: 0 (missing paternal ID)
- mat: 0 (missing maternal ID)
- sex: IND sex converted to Plink integer codes via [sex\\_to\\_int\(\)](#page-29-1)
- peno: 0 (missing phenotype)

# Usage

ind\_to\_fam(ind)

#### Arguments

ind The input Eigenstrat IND tibble to convert.

<span id="page-7-0"></span>

<span id="page-8-0"></span>make\_bim 9

# Value

A Plink FAM tibble.

# See Also

# [sex\\_to\\_int\(\)](#page-29-1)

Eigenstrat IND format reference: <https://github.com/DReichLab/EIG/tree/master/CONVERTF> Plink FAM format reference: <https://www.cog-genomics.org/plink/1.9/formats#fam>

# Examples

```
# create a sample IND tibble
library(tibble)
ind <- tibble(
  id = 1:3,sex = c('U', 'M', 'F'),label = c(1, 1, 2)\mathcal{L}# convert to FAM
fam <- ind_to_fam(ind)
# inspect:
fam
```
<span id="page-8-1"></span>

make\_bim *Create a Plink BIM tibble*

#### Description

This function simplifies the creation of Plink BIM-formatted tibbles, which autocompletes missing information if a partial tibble is provided, or generates a completely made up tibble if the number of individuals is provided. The default values are most useful for simulated genotypes, where IDs can be made up but must be unique, and there are no chromosomes, positions, or particular reference or alternative alleles.

# Usage

make\_bim(tib, n = NA)

# Arguments

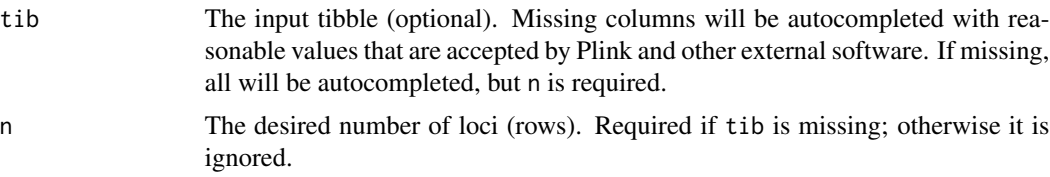

# Details

Autocompleted column values:

- chr: 1 (all data is on a single chromosome)
- id: 1:n
- posg: 0 (missing)
- pos: 1:n
- ref: 1
- alt: 2

Note that n is either given directly or obtained from the input tibble.

# Value

The input tibble with autocompleted columns and columns in default order, or the made up tibble if only the number of individuals was provided. The output begins with the standard columns in standard order: chr, id, posg, pos, ref, alt. Additional columns in the input tibble are preserved but placed after the standard columns.

# See Also

Plink BIM format reference: <https://www.cog-genomics.org/plink/1.9/formats#bim>

#### Examples

```
# create a synthetic tibble for 10 loci
# (most common use case)
bim \leq make_bim(n = 10)
# manually create a partial tibble with only chromosomes defined
library(tibble)
bim \le tibble(chr = 0:2)
# autocomplete the rest of the columns
bim <- make_bim(bim)
```
<span id="page-9-1"></span>make\_fam *Create a Plink FAM tibble*

#### Description

This function simplifies the creation of Plink FAM-formatted tibbles, which autocompletes missing information if a partial tibble is provided, or generates a completely made up tibble if the number of individuals is provided. The default values are most useful for simulated genotypes, where IDs can be made up but must be unique, and there are no parents, families, gender, or phenotype.

<span id="page-9-0"></span>

# make\_fam 11

# Usage

make\_fam(tib, n = NA)

#### Arguments

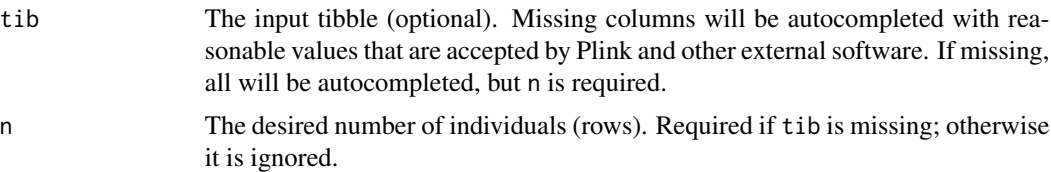

# Details

Autocompleted column values:

- fam: 1:n
- id: 1:n
- pat: 0 (missing)
- mat: 0 (missing)
- sex: 0 (missing)
- pheno: 0 (missing)

Note that n is either given directly or obtained from the input tibble.

# Value

The input tibble with autocompleted columns and columns in default order, or the made up tibble if only the number of individuals was provided. The output begins with the standard columns in standard order: fam, id, pat, mat, sex, pheno. Additional columns in the input tibble are preserved but placed after the standard columns.

# See Also

Plink FAM format reference: <https://www.cog-genomics.org/plink/1.9/formats#fam>

```
# create a synthetic tibble for 10 individuals
# (most common use case)
fam \leq make_fam(n = 10)
# manually create a partial tibble with only phenotypes defined
library(tibble)
fam \le tibble(pheno = 0:2)
# autocomplete the rest of the columns
fam <- make_fam(fam)
```
<span id="page-11-1"></span><span id="page-11-0"></span>

This function reads genotypes encoded in a Plink-formatted BED (binary) file, returning them in a standard R matrix containing genotypes encoded numerically as dosages (values in c(0, 1, 2, NA )). Each genotype per locus (m loci) and individual (n total) counts the number of reference alleles, or NA for missing data. No \*.fam or \*.bim files are read by this basic function. Since BED does not encode the data dimensions internally, these values must be provided by the user.

# Usage

```
read_bed(
  file,
 names_loci = NULL,
 names_ind = NULL,
 m\_loci = NA,
 n\_ind = NA,
 ext = "bed",verbose = TRUE
)
```
# Arguments

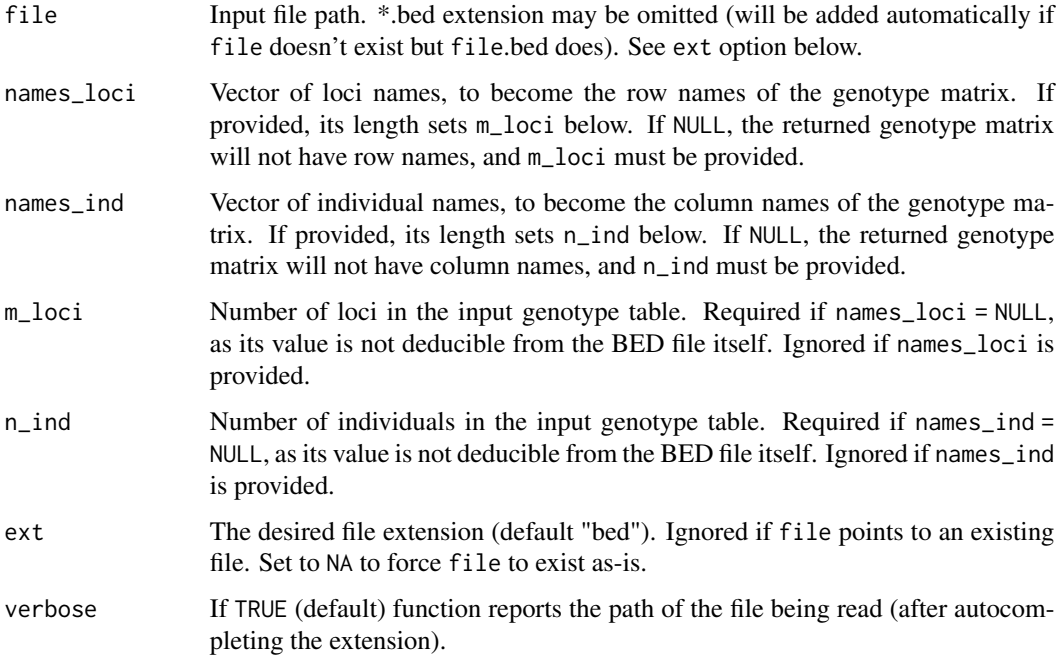

#### <span id="page-12-0"></span>read\_bed 13

# Details

The code enforces several checks to validate data given the requested dimensions. Errors are thrown if file terminates too early or does not terminate after genotype matrix is filled. In addition, as each locus is encoded in an integer number of bytes, and each byte contains up to four individuals, bytes with fewer than four are padded. To agree with other software (plink2, BEDMatrix), byte padding values are ignored (may take on any value without causing errors).

This function only supports locus-major BED files, which are the standard for modern data. Format is validated via the BED file's magic numbers (first three bytes of file). Older BED files can be converted using Plink.

# Value

The m-by-n genotype matrix.

# See Also

[read\\_plink\(\)](#page-22-1) for reading a set of BED/BIM/FAM files.

[geno\\_to\\_char\(\)](#page-6-1) for translating numerical genotypes into more human-readable character encodings.

Plink BED format reference: <https://www.cog-genomics.org/plink/1.9/formats#bed>

```
# first obtain data dimensions from BIM and FAM files
# all file paths
file_bed <- system.file("extdata", 'sample.bed', package = "genio", mustWork = TRUE)
file_bim <- system.file("extdata", 'sample.bim', package = "genio", mustWork = TRUE)
file_fam <- system.file("extdata", 'sample.fam', package = "genio", mustWork = TRUE)
# read annotation tables
bim <- read_bim(file_bim)
fam <- read_fam(file_fam)
# read an existing Plink *.bim file
# pass locus and individual IDs as vectors, setting data dimensions too
X <- read_bed(file_bed, bim$id, fam$id)
X
# can specify without extension
file_bed <- sub('\\.bed$', '', file_bed) # remove extension from this path on purpose
file_bed # verify .bed is missing
X <- read_bed(file_bed, bim$id, fam$id) # loads too!
X
```
<span id="page-13-1"></span><span id="page-13-0"></span>

This function reads a standard Plink \*.bim file into a tibble with named columns. It uses [readr::read\\_table\(\)](#page-0-0) to do it efficiently.

# Usage

read\_bim(file, verbose = TRUE)

# Arguments

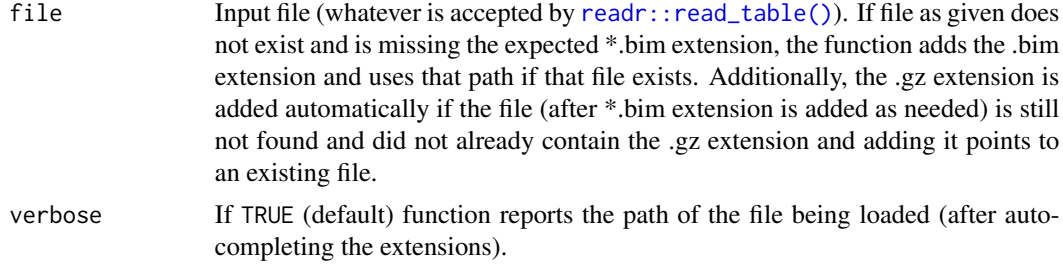

# Value

A tibble with columns: chr, id, posg, pos, alt, ref.

# See Also

[read\\_plink\(\)](#page-22-1) for reading a set of BED/BIM/FAM files.

Plink BIM format references: <https://www.cog-genomics.org/plink/1.9/formats#bim> [https](https://www.cog-genomics.org/plink/2.0/formats#bim): [//www.cog-genomics.org/plink/2.0/formats#bim](https://www.cog-genomics.org/plink/2.0/formats#bim)

```
# to read "data.bim", run like this:
# bim <- read_bim("data")
# this also works
# bim <- read_bim("data.bim")
# The following example is more awkward
# because package sample data has to be specified in this weird way:
# read an existing Plink *.bim file
file <- system.file("extdata", 'sample.bim', package = "genio", mustWork = TRUE)
bim <- read_bim(file)
bim
```
<span id="page-14-0"></span>read\_eigenvec 15

```
# can specify without extension
file <- sub('\\.bim$', '', file) # remove extension from this path on purpose
file # verify .bim is missing
bim <- read_bim(file) # loads too!
bim
```
<span id="page-14-1"></span>read\_eigenvec *Read Plink eigenvec file*

# Description

This function reads a Plink eigenvec file, parsing columns strictly. First two must be 'fam' and 'id', which are strings, and all remaining columns (eigenvectors) must be numeric.

# Usage

```
read_eigenvec(
  file,
  ext = "eigenvec",
 plink2 = FALSE,
  comment = if (plink2) " else "#",
  verbose = TRUE
\mathcal{L}
```
# Arguments

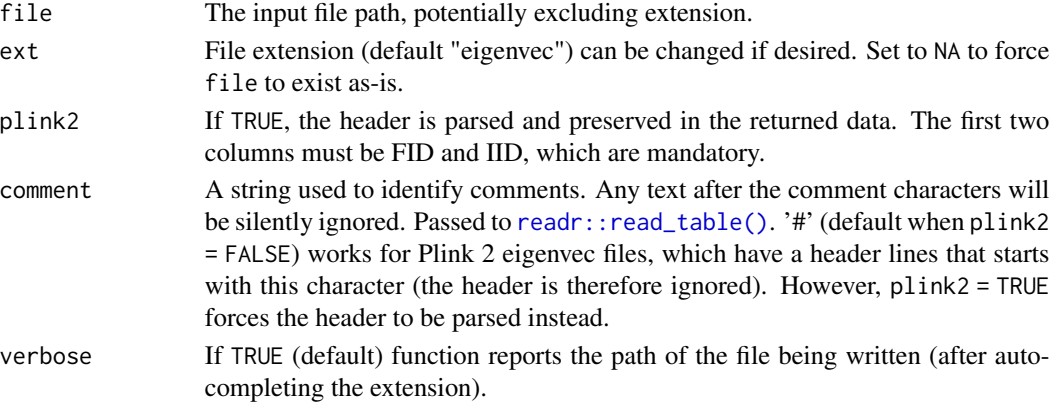

# Value

A list with two elements:

- eigenvec: A numeric R matrix containing the parsed eigenvectors. If plink2 = TRUE, the original column names will be preserved in this matrix.
- fam: A tibble with two columns, fam and id, which are the first two columns of the parsed file. These column names are always the same even if plink2 = TRUE (i.e. they won't be FID or IID).

<span id="page-15-0"></span>16 read\_eigenvec

# See Also

[write\\_eigenvec\(\)](#page-33-1) for writing an eigenvec file.

Plink 1 eigenvec format reference: <https://www.cog-genomics.org/plink/1.9/formats#eigenvec> Plink 2 eigenvec format reference: <https://www.cog-genomics.org/plink/2.0/formats#eigenvec> GCTA eigenvec format reference: <https://cnsgenomics.com/software/gcta/#PCA>

```
# to read "data.eigenvec", run like this:
# data <- read_eigenvec("data")
# this also works
# data <- read_eigenvec("data.eigenvec")
#
# either way you get a list with these two items:
# numeric eigenvector matrix
# data$eigenvec
# fam/id tibble
# data$fam
# The following example is more awkward
# because package sample data has to be specified in this weird way:
# read an existing *.eigenvec file created by GCTA
file <- system.file("extdata", 'sample-gcta.eigenvec', package = "genio", mustWork = TRUE)
data <- read_eigenvec(file)
# numeric eigenvector matrix
data$eigenvec
# fam/id tibble
data$fam
# can specify without extension
file <- sub('\\.eigenvec$', '', file) # remove extension from this path on purpose
file # verify .eigenvec is missing
data <- read_eigenvec(file) # load it anyway!
data$eigenvec
# read an existing *.eigenvec file created by Plink 2
file <- system.file("extdata", 'sample-plink2.eigenvec', package = "genio", mustWork = TRUE)
# this version ignores header
data <- read_eigenvec(file)
# numeric eigenvector matrix
data$eigenvec
# fam/id tibble
data$fam
# this version uses header
data <- read_eigenvec(file, plink2 = TRUE)
# numeric eigenvector matrix
data$eigenvec
# fam/id tibble
data$fam
```
<span id="page-16-1"></span><span id="page-16-0"></span>

This function reads a standard Plink \*.fam file into a tibble with named columns. It uses [readr::read\\_table\(\)](#page-0-0) to do it efficiently.

# Usage

read\_fam(file, verbose = TRUE)

# Arguments

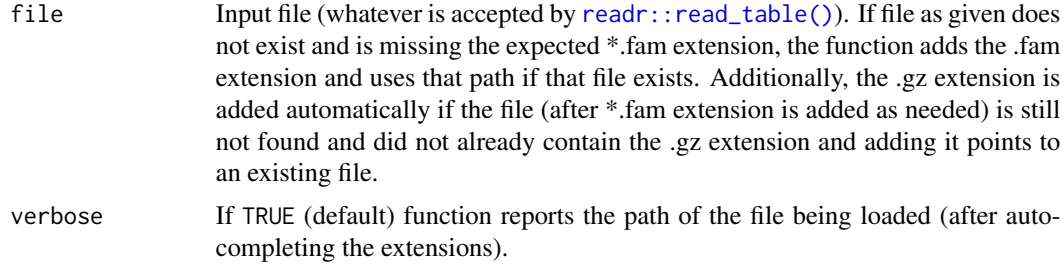

# Value

A tibble with columns: fam, id, pat, mat, sex, pheno.

# See Also

[read\\_plink\(\)](#page-22-1) for reading a set of BED/BIM/FAM files.

Plink FAM format reference: <https://www.cog-genomics.org/plink/1.9/formats#fam>

```
# to read "data.fam", run like this:
# fam <- read_fam("data")
# this also works
# fam <- read_fam("data.fam")
# The following example is more awkward
# because package sample data has to be specified in this weird way:
# read an existing Plink *.fam file
file <- system.file("extdata", 'sample.fam', package = "genio", mustWork = TRUE)
fam <- read_fam(file)
fam
```

```
# can specify without extension
file <- sub('\\.fam$', '', file) # remove extension from this path on purpose
file # verify .fam is missing
fam <- read_fam(file) # load it anyway!
fam
```
<span id="page-17-1"></span>read\_grm *Read GCTA GRM and related plink2 binary files*

# Description

This function reads a GCTA Genetic Relatedness Matrix (GRM, i.e. kinship) set of files in their binary format, returning the kinship matrix and, if available, the corresponding matrix of pair sample sizes (non-trivial under missingness) and individuals table. Setting some options allows reading plink2 binary kinship formats such as "king" (see examples).

# Usage

```
read_grm(
 name,
 n\_ind = NA,
 verbose = TRUE,
 ext = "grm",shape = c("triangle", "strict_triangle", "square"),
 size\_bytes = 4,comment = "#"
)
```
# Arguments

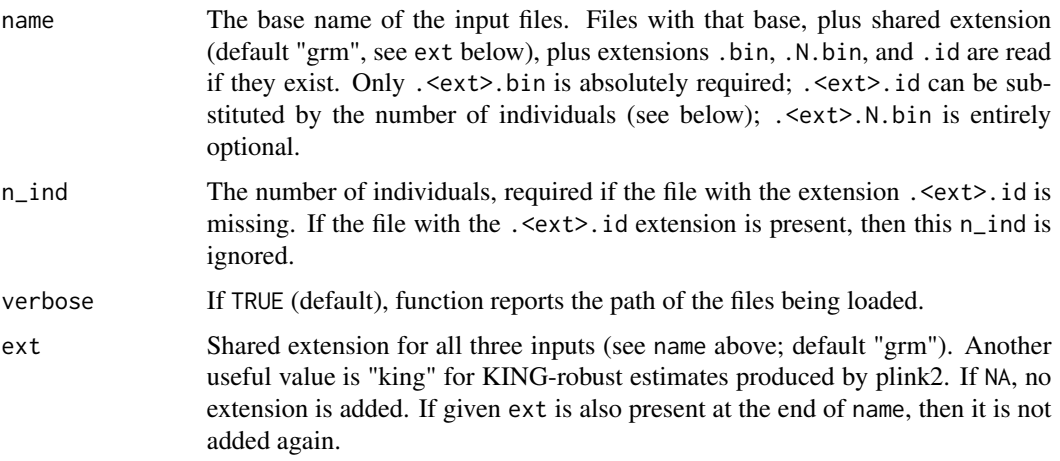

<span id="page-17-0"></span>

#### <span id="page-18-0"></span>read\_grm and 19

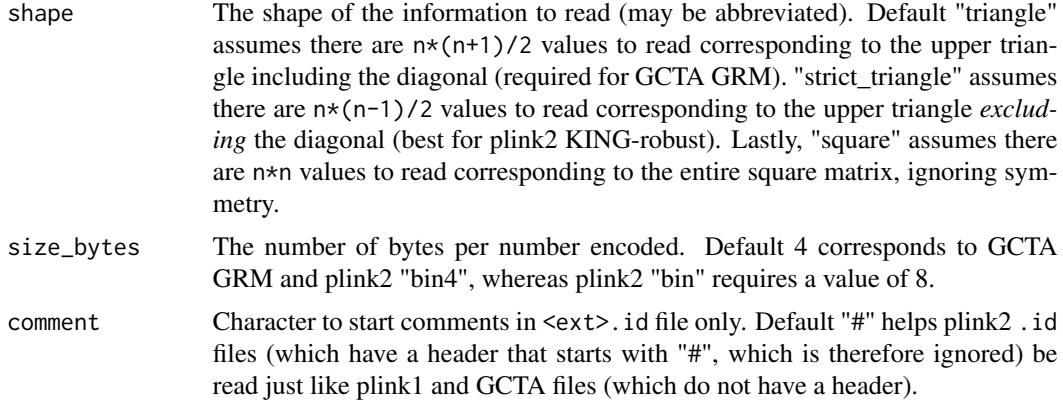

#### Value

A list with named elements:

- kinship: The symmetric n-times-n kinship matrix (GRM). Has IDs as row and column names if the file with extension .<ext>.id exists. If shape='strict\_triangle', diagonal will have missing values.
- M: The symmetric n-times-n matrix of pair sample sizes (number of non-missing loci pairs), if the file with extension .  $\text{~&}$   $\text{~&}$  .N.bin exists. Has IDs as row and column names if the file with extension .<ext>.id was available. If shape='strict\_triangle', diagonal will have missing values.
- fam: A tibble with two columns: fam and id, same as in Plink FAM files. Returned if the file with extension . <ext>. id exists.

# See Also

# [write\\_grm\(\)](#page-36-1)

Greatly adapted from sample code from GCTA: [https://cnsgenomics.com/software/gcta/](https://cnsgenomics.com/software/gcta/#MakingaGRM) [#MakingaGRM](https://cnsgenomics.com/software/gcta/#MakingaGRM)

```
# to read "data.grm.bin" and etc, run like this:
# obj <- read_grm("data")
# obj$kinship # the kinship matrix
# obj$M # the pair sample sizes matrix
# obj$fam # the fam and ID tibble
# The following example is more awkward
# because package sample data has to be specified in this weird way:
# read an existing set of GRM files
file <- system.file("extdata", 'sample.grm.bin', package = "genio", mustWork = TRUE)
file <- sub('\\.grm\\.bin$', '', file) # remove extension from this path on purpose
obj <- read_grm(file)
obj$kinship # the kinship matrix
```

```
obj$M # the pair sample sizes matrix
obj$fam # the fam and ID tibble
# Read sample plink2 KING-robust files (several variants).
# Read both base.king.bin and base.king.id files.
# All generated with "plink2 <input> --make-king <options> --out base"
# (replace "base" with actual base name) with these options:
# #1) "triangle bin"
# data <- read_grm( 'base', ext = 'king', shape = 'strict', size_bytes = 8 )
# #2) "triangle bin4"
# data <- read_grm( 'base', ext = 'king', shape = 'strict' )
# #3) "square bin"
# data <- read_grm( 'base', ext = 'king', shape = 'square', size_bytes = 8 )
# #4) "square bin4"
# data <- read_grm( 'base', ext = 'king', shape = 'square' )
```
read\_ind *Read Eigenstrat \*.ind files*

#### **Description**

This function reads a standard Eigenstrat \*.ind file into a tibble. It uses [readr::read\\_table\(\)](#page-0-0) to do it efficiently.

#### Usage

read\_ind(file, verbose = TRUE)

#### **Arguments**

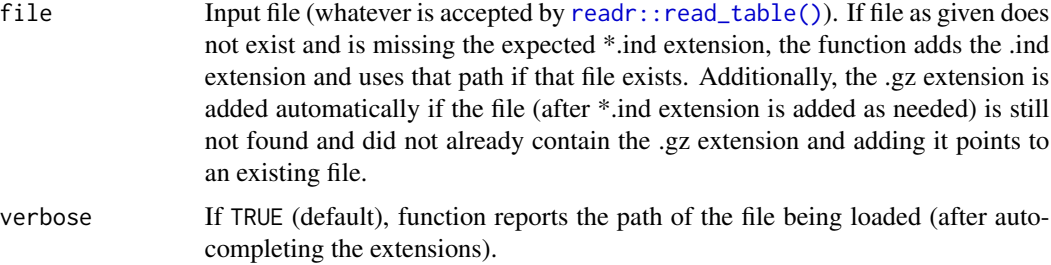

# Value

A tibble with columns: id, sex, label.

# See Also

Eigenstrat IND format reference: <https://github.com/DReichLab/EIG/tree/master/CONVERTF>

# <span id="page-20-0"></span>read\_matrix 21

# Examples

```
# to read "data.ind", run like this:
# ind <- read_ind("data")
# this also works
# ind <- read_ind("data.ind")
# The following example is more awkward
# because package sample data has to be specified in this weird way:
# read an existing Eigenstrat *.ind file
file <- system.file("extdata", 'sample.ind', package = "genio", mustWork = TRUE)
ind <- read_ind(file)
ind
# can specify without extension
file <- sub('\\.ind$', '', file) # remove extension from this path on purpose
file # verify .ind is missing
ind <- read_ind(file) # load it anyway!
ind
```

```
read_matrix Read a numerical matrix file into an R matrix
```
#### Description

Reads a matrix file under strict assumptions that it is entirely numeric and there are no row or column names present in this file. It uses [readr::read\\_table\(\)](#page-0-0) to do it efficiently. Intended for outputs such as those of admixture inference approaches.

# Usage

read\_matrix(file, ext = "txt", verbose = TRUE)

# Arguments

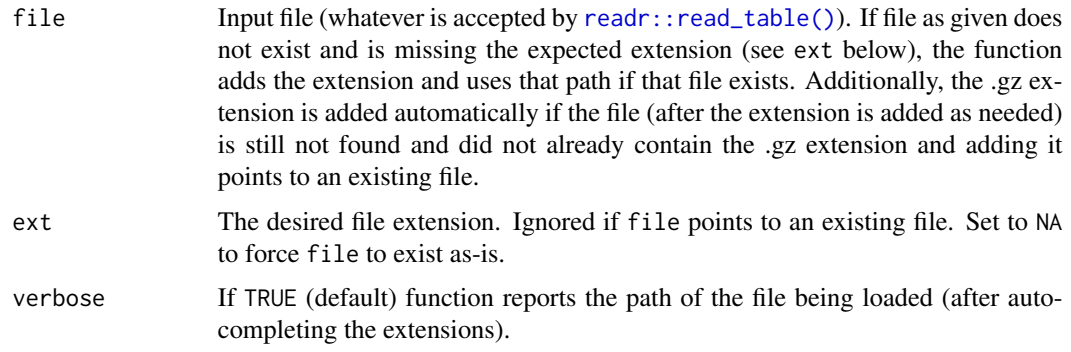

<span id="page-21-0"></span>A numeric matrix without row or column names.

# See Also

[write\\_matrix\(\)](#page-39-1), the inverse function.

# Examples

```
# to read "data.txt", run like this:
# mat <- read_matrix("data")
# this also works
# mat <- read_matrix("data.txt")
# The following example is more awkward
# because package sample data has to be specified in this weird way:
# read an existing matrix *.txt file
file <- system.file("extdata", 'sample-Q3.txt', package = "genio", mustWork = TRUE)
mat <- read_matrix(file)
mat
# can specify without extension
file <- sub('\\.txt$', '', file) # remove extension from this path on purpose
file # verify .txt is missing
mat <- read_matrix(file) # load it anyway!
mat
```
read\_phen *Read \*.phen files*

#### **Description**

This function reads a standard \*.phen file into a tibble. It uses [readr::read\\_table\(\)](#page-0-0) to do it efficiently. GCTA and EMMAX use this format.

#### Usage

```
read_phen(file, verbose = TRUE)
```
#### Arguments

file Input file (whatever is accepted by [readr::read\\_table\(\)](#page-0-0)). If file as given does not exist and is missing the expected \*.phen extension, the function adds the .phen extension and uses that path if that file exists. Additionally, the .gz extension is added automatically if the file (after \*.phen extension is added as needed) is still not found and did not already contain the .gz extension and adding it points to an existing file.

# <span id="page-22-0"></span>read\_plink 23

verbose If TRUE (default), function reports the path of the file being loaded (after autocompleting the extensions).

#### Value

A tibble with columns: fam, id, pheno.

# See Also

GCTA PHEN format reference: <https://cnsgenomics.com/software/gcta/#GREMLanalysis>

# Examples

```
# to read "data.phen", run like this:
# phen <- read_phen("data")
# this also works
# phen <- read_phen("data.phen")
# The following example is more awkward
# because package sample data has to be specified in this weird way:
# read an existing plink *.phen file
file <- system.file("extdata", 'sample.phen', package = "genio", mustWork = TRUE)
phen <- read_phen(file)
phen
# can specify without extension
file <- sub('\\.phen$', '', file) # remove extension from this path on purpose
file # verify .phen is missing
phen <- read_phen(file) # load it anyway!
phen
```
<span id="page-22-1"></span>

read\_plink *Read genotype and sample data in a Plink BED/BIM/FAM file set.*

# Description

This function reads a genotype matrix (X, encoded as reference allele dosages) and its associated locus (bim) and individual (fam) data tables in the three Plink files in BED, BIM, and FAM formats, respectively. All inputs must exist or an error is thrown. This function is a wrapper around the more basic functions [read\\_bed\(\)](#page-11-1), [read\\_bim\(\)](#page-13-1), [read\\_fam\(\)](#page-16-1), which simplifies data parsing and additionally better guarantees data integrity. Below suppose there are m loci and n individuals.

# Usage

```
read_plink(file, verbose = TRUE)
```
#### <span id="page-23-0"></span>**Arguments**

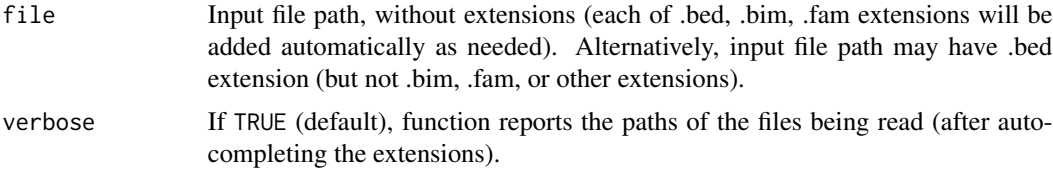

# Value

A named list with items in this order: X (genotype matrix, see description in return value of [read\\_bed\(\)](#page-11-1)), bim (tibble, see [read\\_bim\(\)](#page-13-1)), fam (tibble, see [read\\_fam\(\)](#page-16-1)). X has row and column names corresponding to the id values of the bim and fam tibbles.

#### See Also

[read\\_bed\(\)](#page-11-1), [read\\_bim\(\)](#page-13-1), and [read\\_fam\(\)](#page-16-1) for individual parsers of each input table, including a description of each object returned.

[geno\\_to\\_char\(\)](#page-6-1) for translating numerical genotypes into more human-readable character encodings.

Plink BED/BIM/FAM format reference: <https://www.cog-genomics.org/plink/1.9/formats>

```
# to read "data.bed" etc, run like this:
# obj <- read_plink("data")
# this also works
# obj <- read_plink("data.bed")
#
# you get a list with these three items:
# genotypes
# obj$X
# locus annotations
# obj$bim
# individual annotations
# obj$fam
# The following example is more awkward
# because package sample data has to be specified in this weird way:
# first get path to BED file
file <- system.file("extdata", 'sample.bed', package = "genio", mustWork = TRUE)
# read genotypes and annotation tables
plink_data <- read_plink(file)
# genotypes
plink_data$X
# locus annotations
plink_data$bim
# individual annotations
plink_data$fam
```

```
# the same works without .bed extension
file <- sub('\\.bed$', '', file) # remove extension
# it works!
plink_data <- read_plink(file)
```
#### read\_snp *Read Eigenstrat \*.snp files*

# Description

This function reads a standard Eigenstrat \*.snp file into a tibble. It uses [readr::read\\_table\(\)](#page-0-0) to do it efficiently.

#### Usage

read\_snp(file, verbose = TRUE)

# Arguments

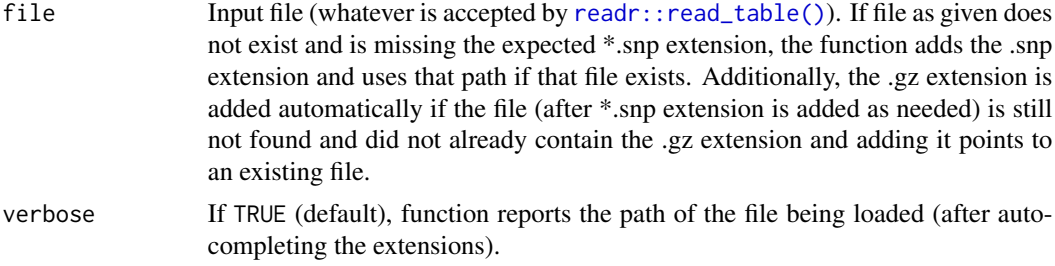

# Value

A tibble with columns: id, chr, posg, pos, ref, alt

# See Also

Eigenstrat SNP format reference: <https://github.com/DReichLab/EIG/tree/master/CONVERTF>

```
# to read "data.snp", run like this:
# snp <- read_snp("data")
# this also works
# snp <- read_snp("data.snp")
# The following example is more awkward
# because package sample data has to be specified in this weird way:
```

```
# read an existing Eigenstrat *.snp file
```

```
file <- system.file("extdata", 'sample.snp', package = "genio", mustWork = TRUE)
snp <- read_snp(file)
snp
# can specify without extension
file <- sub('\\.snp$', '', file) # remove extension from this path on purpose
file # verify .snp is missing
snp <- read_snp(file) # load it anyway!
snp
```
require\_files\_grm *Require that GCTA binary GRM files are present*

# Description

This function checks that each of the GCTA binary GRM files (grm.bin, grm.N.bin, and grm.id extensions) are present, given the shared base file path, stopping with an informative message if any of the files is missing. This function aids troubleshooting, as various downstream external software report missing files differently and sometimes using confusing or obscure messages.

# Usage

require\_files\_grm(file)

#### Arguments

file The shared file path (excluding extensions: grm.bin, grm.N.bin, or grm.id).

# Value

Nothing

```
# to require all of "data.grm.bin", "data.grm.N.bin", and "data.grm.id", run like this:
# (stops if any of the three files is missing)
# require_files_grm("data")
# The following example is more awkward
# because package sample data has to be specified in this weird way:
# check that the samples we want exist
# start with bed file
file <- system.file("extdata", 'sample.grm.bin', package = "genio", mustWork = TRUE)
# remove extension
file <- sub('\\.grm\\.bin$', '', file)
# since all sample.grm.{bin,N.bin,id} files exist, this will not stop with error messages:
```

```
require_files_grm(file)
```
<span id="page-25-0"></span>

<span id="page-26-0"></span>This function checks that the PHEN file is present, given the base file path, stopping with an informative message if the file is missing. This function aids troubleshooting, as various downstream external software report missing files differently and sometimes using confusing or obscure messages.

#### Usage

```
require_files_phen(file)
```
# Arguments

file The base file path (excluding phen extensions).

#### Value

Nothing

```
# to require "data.phen", run like this:
# (stops if file is missing)
# require_files_phen("data")
# The following example is more awkward
# because package sample data has to be specified in this weird way:
# check that the samples we want exist
# get path to an existing phen file
file <- system.file("extdata", 'sample.phen', package = "genio", mustWork = TRUE)
# remove extension
file <- sub('\\.phen$', '', file)
# since sample.phen file exist, this will not stop with error messages:
require_files_phen(file)
```
<span id="page-27-0"></span>require\_files\_plink *Require that Plink binary files are present*

# Description

This function checks that each of the Plink binary files (BED/BIM/FAM extensions) are present, given the shared base file path, stopping with an informative message if any of the files is missing. This function aids troubleshooting, as various downstream external software report missing files differently and sometimes using confusing or obscure messages.

#### Usage

```
require_files_plink(file)
```
# Arguments

file The shared file path (excluding extensions bed, bim, fam).

#### Value

Nothing

```
# to require all of "data.bed", "data.bim", and "data.fam", run like this:
# (stops if any of the three files is missing)
# require_files_plink("data")
# The following example is more awkward
# because package sample data has to be specified in this weird way:
# check that the samples we want exist
# start with bed file
file <- system.file("extdata", 'sample.bed', package = "genio", mustWork = TRUE)
# remove extension
file <- sub('\\.bed$', '', file)
# since all sample.{bed,bim,fam} files exist, this will not stop with error messages:
require_files_plink(file)
```
<span id="page-28-1"></span><span id="page-28-0"></span>

This function accepts the integer sex codes accepted by Plink and turns them into the character codes accepted by Eigenstrat. Only upper-case characters are returned. Cases outside the table below are mapped to U (unknown) with a warning. The correspondence is:

- 0: U (unknown)
- 1: M (male)
- 2: F (female)

# Usage

sex\_to\_char(sex)

# Arguments

sex Integer vector of sex codes

# Value

The converted character vector of sex codes

# See Also

#### [sex\\_to\\_int\(\)](#page-29-1)

Eigenstrat IND format reference: <https://github.com/DReichLab/EIG/tree/master/CONVERTF>

Plink FAM format reference: <https://www.cog-genomics.org/plink/1.9/formats#fam>

```
# verify the mapping above
sex\_int < -0:2sex_char <- c('U', 'M', 'F') # expected values
stopifnot(
  all(
    sex_to_char( sex_int ) == sex_char
  )
\overline{\phantom{a}}
```
<span id="page-29-1"></span><span id="page-29-0"></span>

This function accepts the character sex codes accepted by Eigenstrat and turns them into the integer codes accepted by Plink. Matching is case insensitive. Cases outside the table below are mapped to 0 (unknown) with a warning. The correspondence is:

- U: 0 (unknown)
- M: 1 (male)
- F: 2 (female)

## Usage

sex\_to\_int(sex)

# Arguments

sex Character vector of sex codes

#### Value

The converted numeric vector of sex codes

# See Also

#### [sex\\_to\\_char\(\)](#page-28-1)

Eigenstrat IND format reference: <https://github.com/DReichLab/EIG/tree/master/CONVERTF>

Plink FAM format reference: <https://www.cog-genomics.org/plink/1.9/formats#fam>

```
# verify the mapping above
sex_char <- c('U', 'm', 'f') # mixed case works!
sex_int <- 0:2 # expected values
stopifnot(
  all(
    sex_to_int( sex_char ) == sex_int
  )
\overline{\phantom{a}}
```
<span id="page-30-0"></span>

A square symmetric kinship matrix is transformed into a tibble, with a row per unique element in the kinship matrix, and three columns: ID of row, ID of column, and the kinship value.

# Usage

tidy\_kinship(kinship, sort = TRUE)

# Arguments

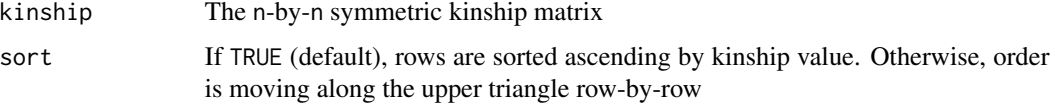

# Value

A tibble with  $n \times (n + 1)$  / 2 rows (the upper triangle, including the diagonal), and 3 columns with names: id1, id2, kinship.

```
# create a symmetric matrix
kinship <- matrix(
   c(
        0.5, 0.1, 0.0,
        0.1, 0.5, 0.2,
        0.0, 0.2, 0.6
   ),
   nrow = 3)
# add names (best for tidy version)
colnames(kinship) <- paste0('pop', 1:3)
rownames(kinship) <- paste0('pop', 1:3)
# this returns tidy version
kinship_tidy <- tidy_kinship( kinship )
# test colnames
stopifnot( colnames( kinship_tidy ) == c('id1', 'id2', 'kinship') )
# test row number
stopifnot( nrow( kinship_tidy ) == 6 )
# inspect it
kinship_tidy
```
This function accepts a standard R matrix containing genotypes (values in  $c(0, 1, 2, NA)$ ) and writes it into a Plink-formatted BED (binary) file. Each genotype per locus (m loci) and individual (n total) counts the number of alternative alleles or NA for missing data. No \*.fam or \*.bim files are created by this basic function.

# Usage

```
write\_bed(file, X, verbose = TRUE, append = FALSE)
```
#### Arguments

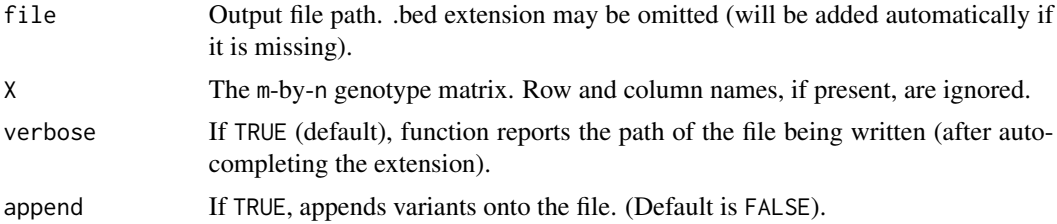

# Details

Genotypes with values outside of [0, 2] cause an error, in which case the partial output is deleted. However, beware that decimals get truncated internally, so values that truncate to 0, 1, or 2 will not raise errors. The BED format does not accept fractional dosages, so such data will not be written as expected.

#### Value

Nothing

# See Also

[write\\_plink\(\)](#page-42-1) for writing a set of BED/BIM/FAM files.

Plink BED format reference: <https://www.cog-genomics.org/plink/1.9/formats#bed>

#### Examples

```
# to write an existing matrix `X` into file "data.bed", run like this:
# write_bed("data", X)
# this also works
# write_bed("data.bed", X)
```
# The following example is more detailed but also more awkward

#### <span id="page-32-0"></span>write\_bim 33

# because (only for these examples) the package must create the file in a \*temporary\* location

```
file_out <- tempfile('delete-me-example', fileext = '.bed') # will also work without extension
# create 10 random genotypes
X <- rbinom(10, 2, 0.5)
# replace 3 random genotypes with missing values
X[sample(10, 3)] <- NA
# turn into 5x2 matrix
X \leq - matrix(X, nrow = 5, ncol = 2)
# write this data to file in BED format
# (only *.bed gets created, no *.fam or *.bim in this call)
write_bed(file_out, X)
# delete output when done
file.remove(file_out)
```
<span id="page-32-1"></span>

write\_bim *Write Plink \*.bim files*

#### Description

This function writes a tibble with the right columns into a standard Plink \*.bim file. It uses [readr::write\\_tsv\(\)](#page-0-0) to do it efficiently.

#### Usage

```
write_bim(file, tib, verbose = TRUE, append = FALSE)
```
# Arguments

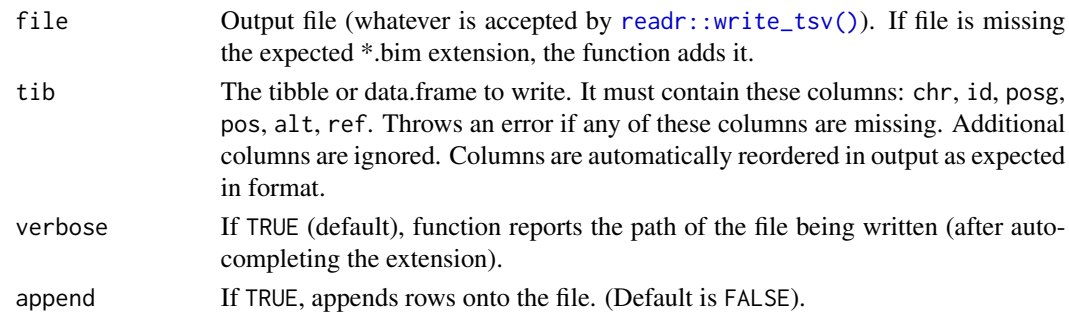

#### Value

The output tib invisibly (what [readr::write\\_tsv\(\)](#page-0-0) returns).

# See Also

[write\\_plink\(\)](#page-42-1) for writing a set of BED/BIM/FAM files.

Plink BIM format references: <https://www.cog-genomics.org/plink/1.9/formats#bim> [https](https://www.cog-genomics.org/plink/2.0/formats#bim): [//www.cog-genomics.org/plink/2.0/formats#bim](https://www.cog-genomics.org/plink/2.0/formats#bim)

# Examples

```
# to write an existing table `bim` into file "data.bim", run like this:
# write_bim("data", bim)
# this also works
# write_bim("data.bim", bim)
# The following example is more detailed but also more awkward
# because (only for these examples) the package must create the file in a *temporary* location
# create a dummy tibble with the right columns
library(tibble)
tib <- tibble(
   chr = 1:3,id = 1:3,
   posg = 0,
   pos = 1:3,
   alt = 'B',ref = 'A'\lambda# a dummy file
file_out <- tempfile('delete-me-example', fileext = '.bim') # will also work without extension
# write the table out in *.bim format (no header, columns in right order)
write_bim(file_out, tib)
# example cleanup
file.remove(file_out)
```
<span id="page-33-1"></span>

write\_eigenvec *Write eigenvectors table into a Plink-format file*

# Description

This function writes eigenvectors in Plink 1 (same as GCTA) format (table with no header, with first two columns being fam and id), which is a subset of Plink 2 format (which optionally allows column names and does not require fam column). Main expected case is eigenvec passed as a numeric matrix and fam provided to complete first two missing columns. However, input eigenvec may also be a data.frame already containing the fam and id columns, and other reasonable intermediate cases are also handled. If both eigenvec and fam are provided and contain overlapping columns, those in eigenvec get overwritten with a warning.

# Usage

```
write_eigenvec(
  file,
  eigenvec,
  fam = NULL,ext = "eigenvec",plink2 = FALSE,
```
<span id="page-33-0"></span>

<span id="page-34-0"></span>verbose = TRUE  $\lambda$ 

# Arguments

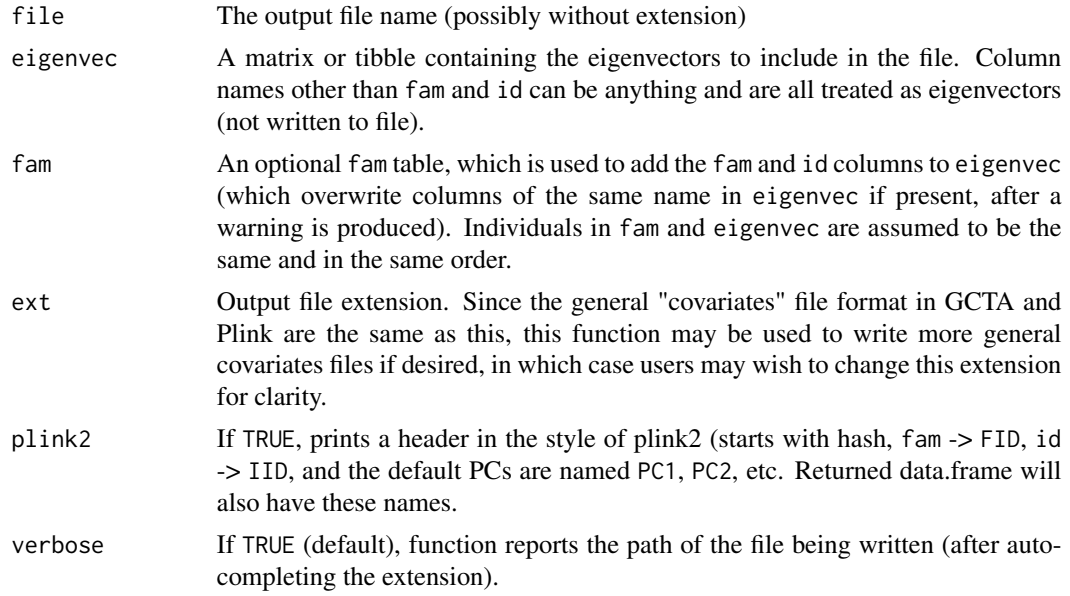

# Value

Invisibly, the final eigenvec data.frame or tibble written to file, starting with columns fam and id (merged from the fam input, if it was passed) followed by the rest of columns in the input eigenvec. Column names are instead #FID, IID, etc if plink2 = TRUE.

# See Also

[read\\_eigenvec\(\)](#page-14-1) for reading an eigenvec file.

Plink 1 eigenvec format reference: <https://www.cog-genomics.org/plink/1.9/formats#eigenvec> Plink 2 eigenvec format reference: <https://www.cog-genomics.org/plink/2.0/formats#eigenvec> GCTA eigenvec format reference: <https://cnsgenomics.com/software/gcta/#PCA>

# Examples

```
# to write an existing matrix `eigenvec` and optional `fam` tibble into file "data.eigenvec",
# run like this:
# write_eigenvec("data", eigenvec, fam = fam)
# this also works
# write_eigenvec("data.eigenvec", eigenvec, fam = fam)
# The following example is more detailed but also more awkward
# because (only for these examples) the package must create the file in a *temporary* location
```
# create dummy eigenvectors matrix, in this case from a small identity matrix

```
# number of individuals
n < -10eigenvec <- eigen( diag( n ) )$vectors
# subset columns to use top 3 eigenvectors only
eigenvec <- eigenvec[ , 1:3 ]
# dummy fam data
library(tibble)
fam \le tibble( fam = 1:n, id = 1:n )
# write this data to .eigenvec file
# output path without extension
file <- tempfile('delete-me-example')
eigenvec_final <- write_eigenvec( file, eigenvec, fam = fam )
# inspect the tibble that was written to file (returned invisibly)
eigenvec_final
# remove temporary file (add extension before deletion)
file.remove( paste0( file, '.eigenvec' ) )
```
<span id="page-35-1"></span>

#### write\_fam *Write Plink \*.fam files*

# Description

This function writes a tibble with the right columns into a standard Plink \*.fam file. It uses [readr::write\\_tsv\(\)](#page-0-0) to do it efficiently.

## Usage

```
write_fam(file, tib, verbose = TRUE)
```
#### Arguments

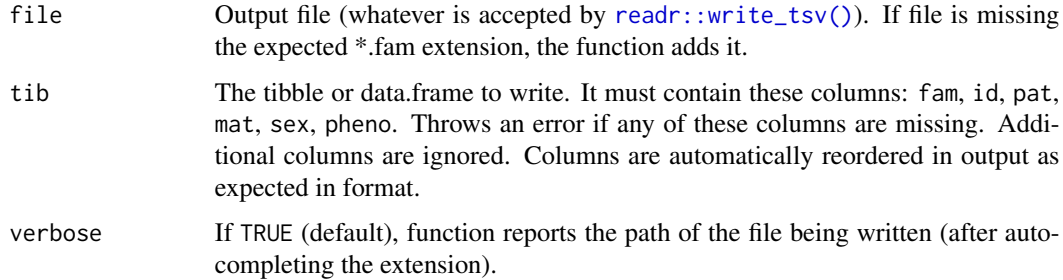

#### Value

The output tib invisibly (what [readr::write\\_tsv\(\)](#page-0-0) returns).

<span id="page-35-0"></span>

# <span id="page-36-0"></span>write\_grm 37

# See Also

[write\\_plink\(\)](#page-42-1) for writing a set of BED/BIM/FAM files.

Plink FAM format reference: <https://www.cog-genomics.org/plink/1.9/formats#fam>

#### Examples

```
# to write an existing table `fam` into file "data.fam", run like this:
# write_fam("data", fam)
# this also works
# write_fam("data.fam", fam)
# The following example is more detailed but also more awkward
# because (only for these examples) the package must create the file in a *temporary* location
# create a dummy tibble with the right columns
library(tibble)
tib <- tibble(
    fam = 1:3,
    id = 1:3.
   pat = 0,
   mat = 0,
    sex = 1,
   pheno = 1
\lambda# a dummy file
file_out <- tempfile('delete-me-example', fileext = '.fam') # will also work without extension
# write the table out in *.fam format (no header, columns in right order)
write_fam(file_out, tib)
# delete output when done
file.remove(file_out)
```
<span id="page-36-1"></span>write\_grm *Write GCTA GRM and related plink2 binary files*

# Description

This function writes a GCTA Genetic Relatedness Matrix (GRM, i.e. kinship) set of files in their binary format, given a kinship matrix and, if available, the corresponding matrix of pair sample sizes (non-trivial under missingness) and individuals table. Setting some options allows writing plink2 binary kinship formats such as "king" (follow examples in [read\\_grm\(\)](#page-17-1)).

# Usage

```
write_grm(
  name,
  kinship,
  M = NULL,
```

```
fam = NULL,verbose = TRUE,
 ext = "grm",shape = c("triangle", "strict_triangle", "square"),
 size_bytes = 4
\mathcal{L}
```
# Arguments

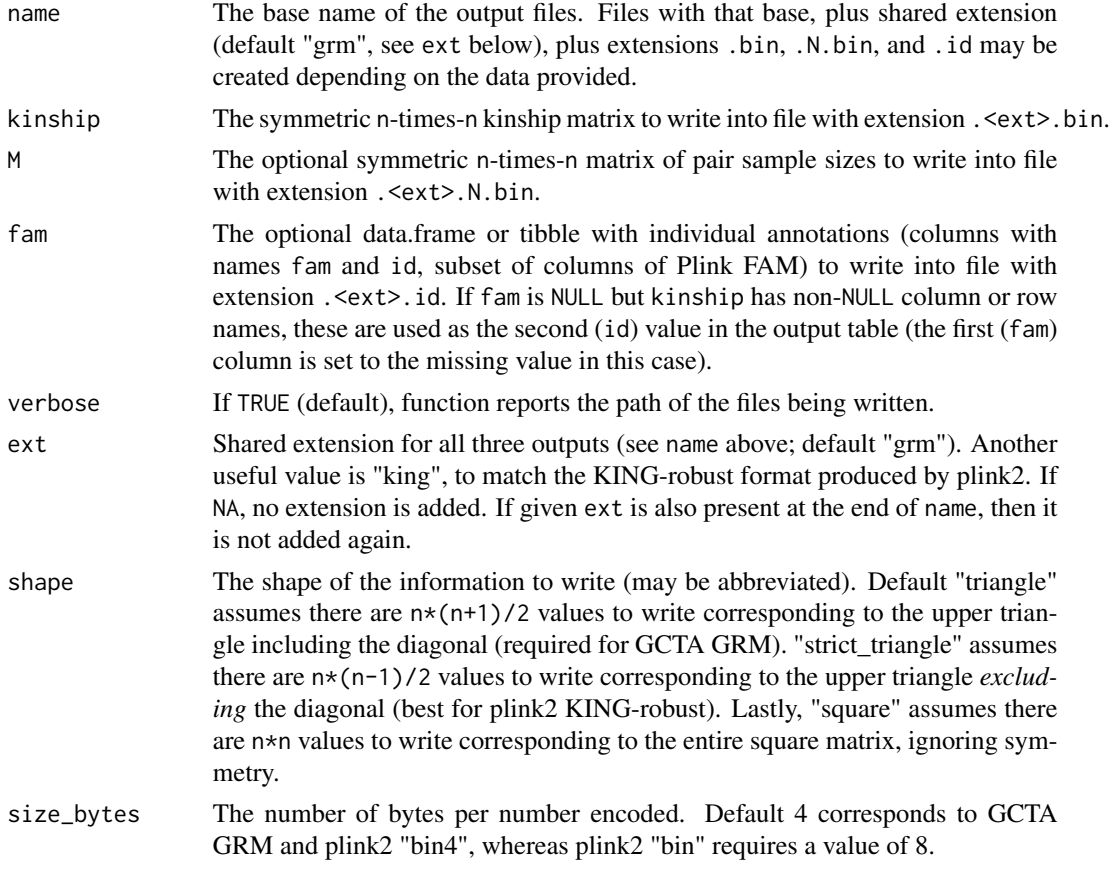

# See Also

[read\\_grm\(\)](#page-17-1)

# Examples

# to write existing data `kinship`, `M`, and `fam` into files "data.grm.bin" etc, run like this: # write\_grm("data", kinship, M = M, fam = fam )

# The following example is more detailed but also more awkward

# because (only for these examples) the package must create the file in a \*temporary\* location

# create dummy data to write

```
# kinship for 3 individuals
kinship <- matrix(
   c(
        0.6, 0.2, 0.0,
        0.2, 0.5, 0.1,
        0.0, 0.1, 0.5
   ),
   nrow = 3)
# pair sample sizes matrix
M <- matrix(
    c(
        10, 9, 8,
         9, 9, 7,
         8, 7, 8
   ),
   nrow = 3)
# individual annotations table
library(tibble)
fam <- tibble(
   fam = 1:3,
    id = 1:3)
# dummy files to write and delete
name <- tempfile('delete-me-example') # no extension
# write the data now!
write_grm( name, kinship, M = M, fam = fam )
# delete outputs when done
delete_files_grm( name )
```
write\_ind *Write Eigenstrat \*.ind files*

# Description

This function writes a tibble with the right columns into a standard Eigenstrat \*.ind file. It uses [readr::write\\_tsv\(\)](#page-0-0) to do it efficiently.

# Usage

write\_ind(file, tib, verbose = TRUE)

# Arguments

file Output file (whatever is accepted by [readr::write\\_tsv\(\)](#page-0-0)). If file is missing the expected \*.ind extension, the function adds it.

<span id="page-39-0"></span>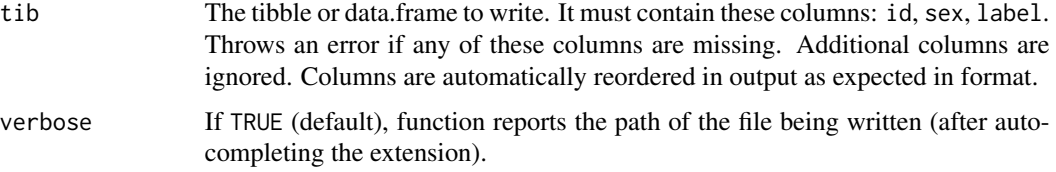

# Value

The output tib invisibly (what [readr::write\\_tsv\(\)](#page-0-0) returns).

# See Also

Eigenstrat IND format reference: <https://github.com/DReichLab/EIG/tree/master/CONVERTF>

#### Examples

```
# to write an existing table 'ind' into file "data.ind", run like this:
# write_ind("data", ind)
# this also works
# write_ind("data.ind", ind)
# The following example is more detailed but also more awkward
# because (only for these examples) the package must create the file in a *temporary* location
# create a dummy tibble with the right columns
library(tibble)
tib <- tibble(
    id = 1:3,sex = 1,
    label = 1\mathcal{L}# a dummy file
file_out <- tempfile('delete-me-example', fileext = '.ind') # will also work without extension
# write the table out in *.ind format (no header, columns in right order)
write_ind(file_out, tib)
# delete output when done
file.remove(file_out)
```
<span id="page-39-1"></span>write\_matrix *Write a matrix to a file without row or column names*

# Description

The inverse function of [read\\_matrix\(\)](#page-20-1), this writes what is intended to be a numeric matrix to a tab-delimited file without row or column names present. It uses [readr::write\\_tsv\(\)](#page-0-0) to do it efficiently. Intended for outputs such as those of admixture inference approaches.

# <span id="page-40-0"></span>write\_matrix 41

# Usage

write\_matrix(file, x, ext = "txt", verbose = TRUE, append = FALSE)

# Arguments

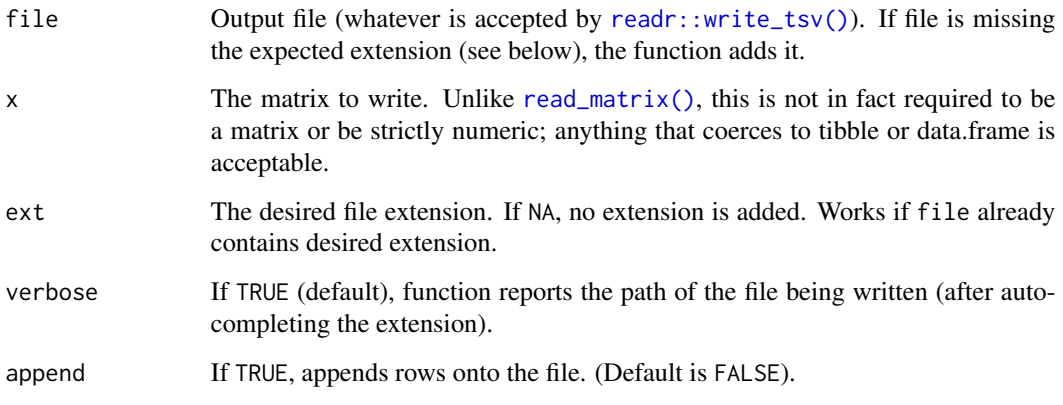

# Value

The output x, coerced into data.frame, invisibly (what [readr::write\\_tsv\(\)](#page-0-0) returns).

#### See Also

[read\\_matrix\(\)](#page-20-1), the inverse function.

```
# to write an existing matrix `x` into file "data.txt", run like this:
# write_matrix( "data", x )
# this also works
# write_matrix( "data.txt", x )
# The following example is more detailed but also more awkward
# because (only for these examples) the package must create the file in a *temporary* location
# create a dummy matrix with the right columns
x <- rbind( 1:3, (0:2)/10, -1:1 )
# a dummy file
file_out <- tempfile('delete-me-example', fileext = '.txt') # will also work without extension
# write the matrix without header
write_matrix( file_out, x )
# delete output when done
file.remove( file_out )
```
<span id="page-41-0"></span>

This function writes a tibble with the right columns into a standard \*.phen file. It uses [readr::write\\_tsv\(\)](#page-0-0) to do it efficiently. GCTA and EMMAX use this format.

# Usage

write\_phen(file, tib, verbose = TRUE)

# Arguments

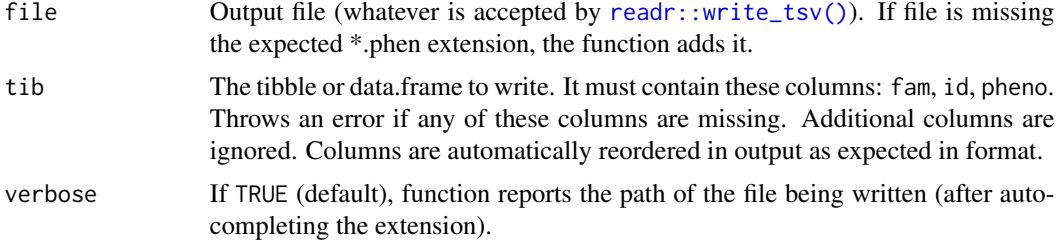

#### Value

The output tib invisibly (what [readr::write\\_tsv\(\)](#page-0-0) returns).

#### See Also

GCTA PHEN format reference: <https://cnsgenomics.com/software/gcta/#GREMLanalysis>

```
# to write an existing table `phen` into file "data.phen", run like this:
# write_phen("data", phen)
# this also works
# write_phen("data.phen", phen)
# The following example is more detailed but also more awkward
# because (only for these examples) the package must create the file in a *temporary* location
# create a dummy tibble with the right columns
library(tibble)
tib <- tibble(
   fam = 1:3,
    id = 1:3,
   pheno = 1
)
```

```
# a dummy file
```
# <span id="page-42-0"></span>write\_plink 43

```
file_out <- tempfile('delete-me-example', fileext = '.phen') # will also work without extension
# write the table out in *.phen format (no header, columns in right order)
write_phen(file_out, tib)
# delete output when done
file.remove(file_out)
```
<span id="page-42-1"></span>write\_plink *Write genotype and sample data into a Plink BED/BIM/FAM file set.*

# Description

This function writes a genotype matrix (X) and its associated locus (bim) and individual (fam) data tables into three Plink files in BED, BIM, and FAM formats, respectively. This function is a wrapper around the more basic functions [write\\_bed\(\)](#page-31-1), [write\\_bim\(\)](#page-32-1), [write\\_fam\(\)](#page-35-1), but additionally tests that the data dimensions agree (or stops with an error). Also checks that the genotype row and column names agree with the bim and fam tables if they are all present. In addition, if bim = NULL or fam = NULL, these are auto-generated using [make\\_bim\(\)](#page-8-1) and [make\\_fam\(\)](#page-9-1), which is useful behavior for simulated data. Lastly, the phenotype can be provided as a separate argument and incorporated automatically if fam = NULL (a common scenario for simulated genotypes and traits). Below suppose there are m loci and n individuals.

# Usage

```
write_plink(
  file,
  X,
 bim = NULL,
  fam = NULL,pheno = NULL,
  verbose = TRUE,
  append = FALSE
)
```
# Arguments

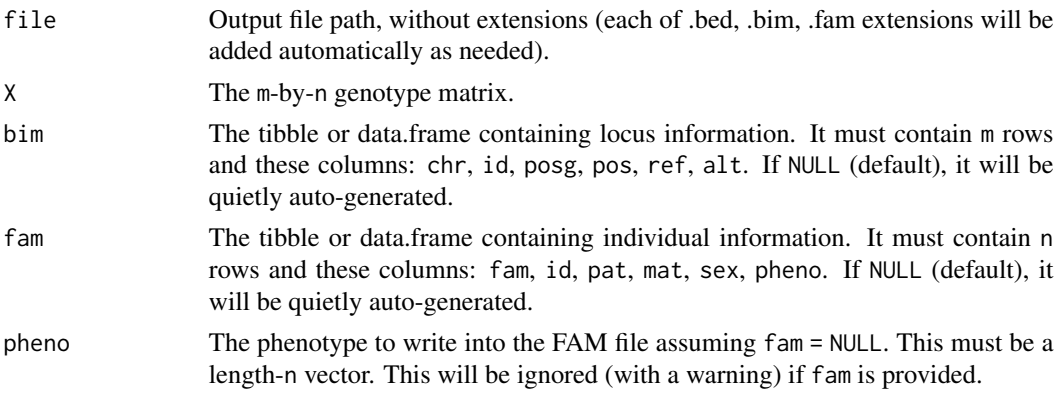

<span id="page-43-0"></span>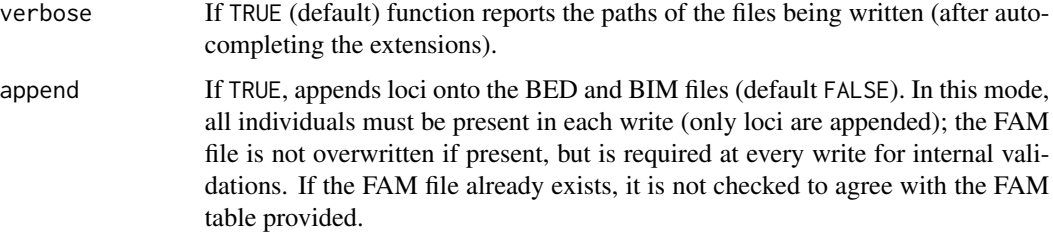

# Value

Invisibly, a named list with items in this order: X (genotype matrix), bim (tibble), fam (tibble). This is most useful when either BIM or FAM tables were auto-generated.

# See Also

[write\\_bed\(\)](#page-31-1), [write\\_bim\(\)](#page-32-1), [write\\_fam\(\)](#page-35-1), [make\\_bim\(\)](#page-8-1), [make\\_fam\(\)](#page-9-1).

Plink BED/BIM/FAM format reference: <https://www.cog-genomics.org/plink/1.9/formats>

```
# to write existing data `X`, `bim`, `fam` into files "data.bed", "data.bim", and "data.fam",
# run like this:
# write_plink("data", X, bim = bim, fam = fam)
# The following example is more detailed but also more awkward
# because (only for these examples) the package must create the file in a *temporary* location
# here is an example for a simulation
# create 10 random genotypes
X <- rbinom(10, 2, 0.5)
# replace 3 random genotypes with missing values
X[sample(10, 3)] <- NA
# turn into 5x2 matrix
X \leq - matrix(X, nrow = 5, ncol = 2)
# simulate a trait for two individuals
pheno <- rnorm(2)
# write this data to BED/BIM/FAM files
# output path without extension
file_out <- tempfile('delete-me-example')
# here all of the BIM and FAM columns except `pheno` are autogenerated
write_plink(file_out, X, pheno = pheno)
# delete all three outputs when done
delete_files_plink( file_out )
```
<span id="page-44-0"></span>

This function writes a tibble with the right columns into a standard Eigenstrat \*.snp file. It uses [readr::write\\_tsv\(\)](#page-0-0) to do it efficiently.

# Usage

write\_snp(file, tib, verbose = TRUE)

# Arguments

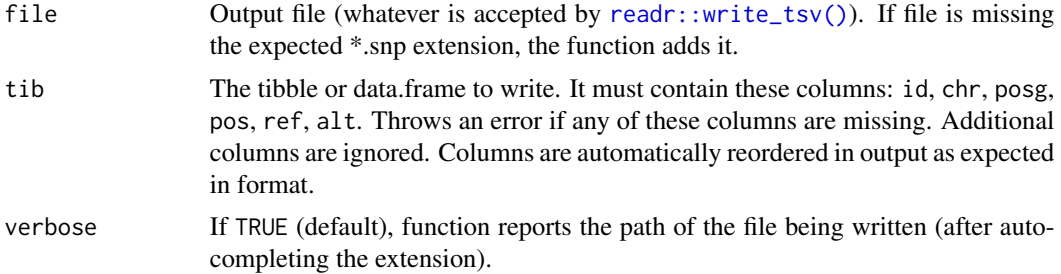

#### Value

The output tib invisibly (what [readr::write\\_tsv\(\)](#page-0-0) returns).

#### See Also

Eigenstrat SNP format reference: <https://github.com/DReichLab/EIG/tree/master/CONVERTF>

```
# to write an existing table `snp` into file "data.snp", run like this:
# write_snp("data", snp)
# this also works
# write_snp("data.snp", snp)
# The following example is more detailed but also more awkward
# because (only for these examples) the package must create the file in a *temporary* location
# create a dummy tibble with the right columns
library(tibble)
tib <- tibble(
   id = 1:3,
   chr = 1:3,posg = 0,
   pos = 1:3,
```
46 write\_snp

 $ref = 'A',$ alt =  $'B'$ ) # a dummy file file\_out <- tempfile('delete-me-example', fileext = '.snp') # will also work without extension # write the table out in \*.snp format (no header, columns in right order) write\_snp(file\_out, tib) # delete output when done file.remove(file\_out)

# <span id="page-46-0"></span>Index

count\_lines, [2](#page-1-0) delete\_files\_grm, [3](#page-2-0) delete\_files\_phen, [4](#page-3-0) delete\_files\_plink, [5](#page-4-0) genio, [6](#page-5-0) genio-package *(*genio*)*, [6](#page-5-0) geno\_to\_char, [7](#page-6-0) geno\_to\_char(), *[13](#page-12-0)*, *[24](#page-23-0)* ind\_to\_fam, [8](#page-7-0) make\_bim, [9](#page-8-0) make\_bim(), *[43,](#page-42-0) [44](#page-43-0)* make\_fam, [10](#page-9-0) make\_fam(), *[43,](#page-42-0) [44](#page-43-0)* read\_bed, [12](#page-11-0) read\_bed(), *[8](#page-7-0)*, *[23,](#page-22-0) [24](#page-23-0)* read\_bim, [14](#page-13-0) read\_bim(), *[8](#page-7-0)*, *[23,](#page-22-0) [24](#page-23-0)* read\_eigenvec, [15](#page-14-0) read\_eigenvec(), *[35](#page-34-0)* read\_fam, [17](#page-16-0) read\_fam(), *[23,](#page-22-0) [24](#page-23-0)* read\_grm, [18](#page-17-0) read\_grm(), *[37,](#page-36-0) [38](#page-37-0)* read\_ind, [20](#page-19-0) read\_matrix, [21](#page-20-0) read\_matrix(), *[40,](#page-39-0) [41](#page-40-0)* read\_phen, [22](#page-21-0) read\_plink, [23](#page-22-0) read\_plink(), *[7,](#page-6-0) [8](#page-7-0)*, *[13,](#page-12-0) [14](#page-13-0)*, *[17](#page-16-0)* read\_snp, [25](#page-24-0) readr::read\_table(), *[14,](#page-13-0) [15](#page-14-0)*, *[17](#page-16-0)*, *[20–](#page-19-0)[22](#page-21-0)*, *[25](#page-24-0)* readr::write\_tsv(), *[33](#page-32-0)*, *[36](#page-35-0)*, *[39–](#page-38-0)[42](#page-41-0)*, *[45](#page-44-0)* require\_files\_grm, [26](#page-25-0) require\_files\_phen, [27](#page-26-0) require\_files\_plink, [28](#page-27-0)

sex\_to\_char, [29](#page-28-0) sex\_to\_char(), *[30](#page-29-0)* sex\_to\_int, [30](#page-29-0) sex\_to\_int(), *[8,](#page-7-0) [9](#page-8-0)*, *[29](#page-28-0)* tidy\_kinship, [31](#page-30-0) write\_bed, [32](#page-31-0) write\_bed(), *[43,](#page-42-0) [44](#page-43-0)* write\_bim, [33](#page-32-0) write\_bim(), *[43,](#page-42-0) [44](#page-43-0)* write\_eigenvec, [34](#page-33-0) write\_eigenvec(), *[16](#page-15-0)* write\_fam, [36](#page-35-0) write\_fam(), *[43,](#page-42-0) [44](#page-43-0)* write\_grm, [37](#page-36-0) write\_grm(), *[19](#page-18-0)* write\_ind, [39](#page-38-0) write\_matrix, [40](#page-39-0) write\_matrix(), *[22](#page-21-0)* write\_phen, [42](#page-41-0) write\_plink, [43](#page-42-0) write\_plink(), *[32,](#page-31-0) [33](#page-32-0)*, *[37](#page-36-0)* write\_snp, [45](#page-44-0)